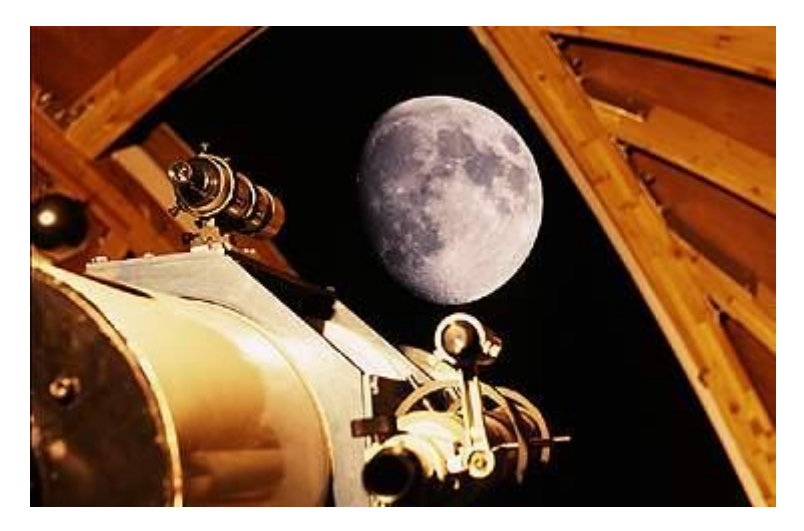

erschienen am 3. Oktober 2016

Liebe Mitglieder und Förderer der Volkssternwarte Ennepetal e.V., liebe Stern-Freunde!

In den kurzen Nächten des Sommers, in denen es nicht so richtig dunkel werden will, waren die Sterne und insbesondere die lichtschwächeren "Deep Sky Objekte" <sup>1</sup> nicht oder nur weit nach Mitternacht zu sehen.

Jetzt, Anfang Oktober, endet die astronomische Dämmerung  $^2$  schon um 21 Uhr. Also beste Bedingungen für abendliche Beobachtungen. Hoffentlich wird das Wetter mitspielen und auch in den nächsten Monaten einen klaren Himmel präsentieren.

Für das letzte Quartal dieses Jahres haben wir folgende Veranstaltungen für Sie geplant:

# **Veranstaltungen von Oktober bis Dezember 2016**

- **Ort** Wenn nicht anders angegeben, in/an der Volkssternwarte, Hinnenberg 80, Ennepetal
- **Info** Weil wir das Wetter noch nicht für mehrere Monate vorhersagen können, bitten wir Sie, die aktuellen Infos zu den Veranstaltungen der Tagespresse und/oder unserer Homepage [www.volkssternwarte-ennepetal.de](http://www.volkssternwarte-ennepetal.de/) zu entnehmen.

## **Samstag, 5. und Sonntag, 6. November Mineralienbörse Ennepetal, Haus Ennepetal, Gasstraße 10**

Die Volkssternwarte ist mit einem Informationsstand vertreten, an dem sie besonders seltene Meteorite zeigt und Untersuchungen von meteoritenverdächtigen Funden anbietet.

Zusätzlich gibt es Informationen rund um das Thema Astronomie und im Hörsaal von Haus Ennepetal werden von der Volkssternwarte folgende Vorträge angeboten:

 $\overline{a}$ Deep Sky = Alle Objekte außerhalb unseres Sonnensystems. Mehr Info siehe [https://de.wikipedia.org/wiki/Deep\\_Sky](https://de.wikipedia.org/wiki/Deep_Sky)

<sup>&</sup>lt;sup>2</sup> Astronomische Dämmerung ist die Zeit von Sonnenuntergang bis die Sonne 18° unter dem Horizont ist. Danach ist es richtig dunkel. → <https://de.wikipedia.org/wiki/D%C3%A4mmerung>

Samstag, 5. November

## 11:30 **Astronomie und Kalender der Maya**

In diesem Vortrag wird erklärt, mit welchen einfachen Instrumenten die Maya Kenntnisse über unser Sonnensystem erlangten und wie ihre Kalender zu verstehen sind.

#### Sonntag, 6. November

## 11:30 **Das Apollo-Programm der NASA**

In den 60er Jahren des vorigen Jahrhunderts plante die NASA einen bemannten Flug zum Mond. Wie dieses äußerst abenteuerliche Projekt umgesetzt wurde, wird in diesem Vortrag anschaulich erläutert.

## 15Uhr30 "Schwarze Löcher"

Was sind "Schwarze Löcher" eigentlich? Wie können "Schwarze Löcher" entstehen? Wie werden "Schwarze Löcher" beobachtet? Kann uns das "Schwarze Loch" im Zentrum unserer Milchstraße gefährlich werden? Der Vortrag beantwortet all diese Fragen wie gewohnt in gut verständlicher Weise.

Referent für alle drei Vorträge: Klaus Becker

Weitere Details unter [www.en-mineralienboerse.de](http://www.en-mineralienboerse.de/)

#### **Montag, 7. November ab 19:00 Vortrag: Exoplaneten " Neue Welten"**

Vortragsinhalt:

- Gibt es eine zweite Welt?
- Die Voraussetzungen für Leben
- Haben wir schon erdähnliche Planeten (Exos) entdeckt?
- Wie finden wir sie?
- Die Exoplanetenforschung

Referent: Detlev Beese

#### **Freitag, 11. November ab 20:00 Vortrag: Meteorite - Zeugen aus der Urzeit unseres Sonnensystems**

Meteorite stellen die ursprünglichste Materie aus der Anfangszeit unseres Sonnensystems dar, welche wir hier auf der Erde praktisch "frei Haus" aus dem Asteroidengürtel geliefert bekommen.

Vortragsinhalt:

- Wie sind die Meteorite entstanden?
- Was passiert bei einem Meteoritenfall?
- Die Folgen eines Meteoritenfalles werden am Beispiel des Chelyabinsk-Meteoriten, welcher Anfang des Jahres über dem Ural explodierte, erläutert. Das Ereignis wurde mit vielen Video-Kameras dokumentiert. Ein Teil der Videos wird in dem Vortrag gezeigt.
- Wie erkennt man Meteorite?
- Welche Meteoritenarten gibt es?
- Welche Informationen geben uns die 4,6 Milliarden Jahre alten Boten aus dem Weltall über unser Sonnensystem?
- Wie findet man Meteorite?

Das sehr interessante und vielseitige Thema Meteorite wird in diesem Vortrag durch viele Bilder und Graphiken anschaulich erläutert. Der Vortrag ist auch für interessierte Kinder ab etwa 10 Jahren geeignet.

Referent: Klaus Becker

## **Freitag, 2. Dezember ab 19:00 Beobachtungsabend**

Bei klarem Himmel richten wir unser Teleskop auf folgende Objekte:

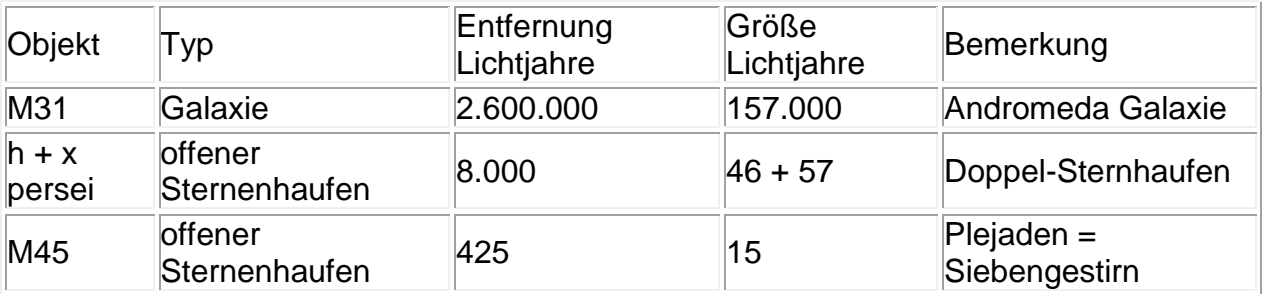

Referent: Reinhold Hoffmann

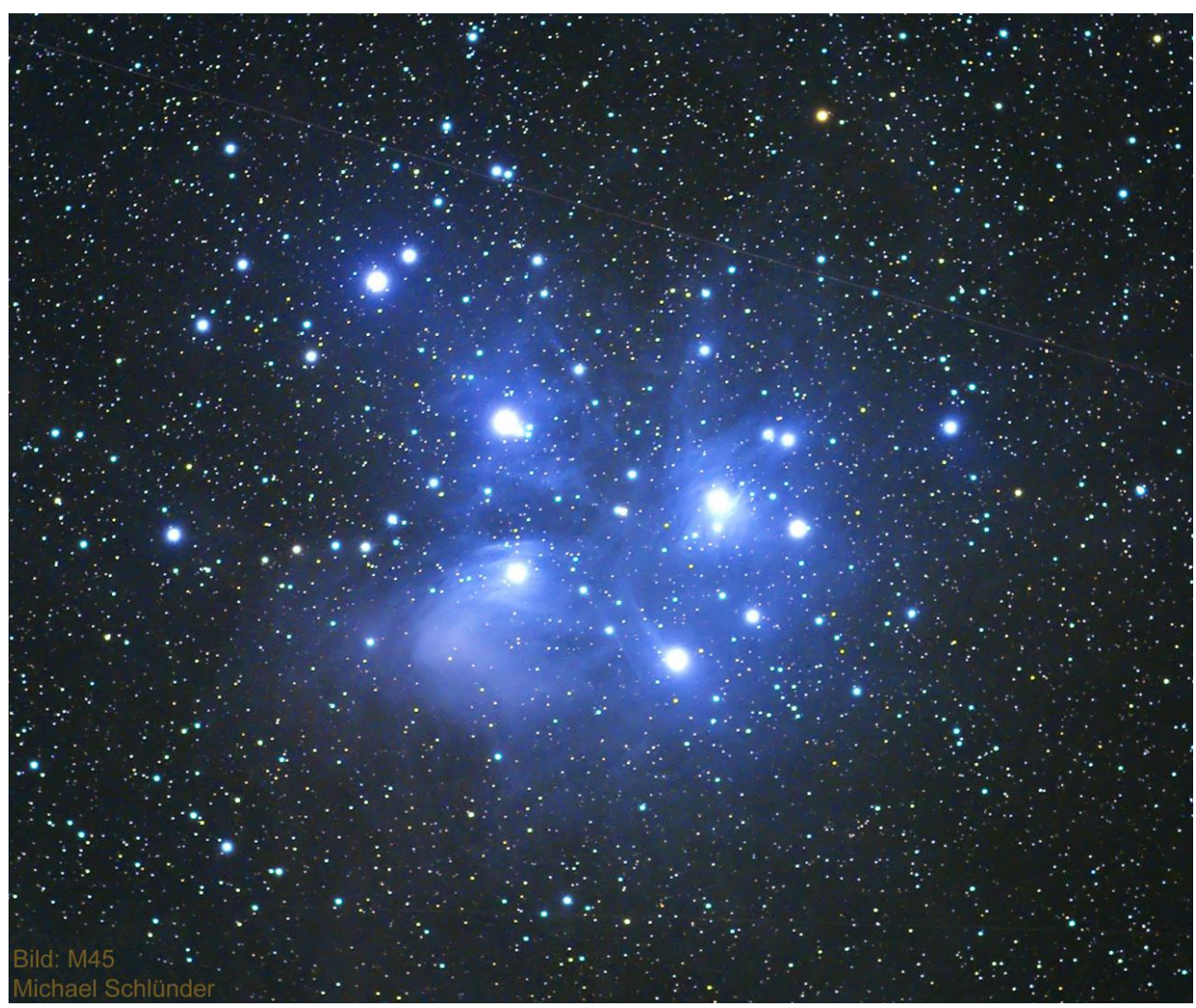

Eine für das Ausdrucken optimierte Version dieses Newsletters ist im PDF angehängt.

Bitte empfehlen Sie diesen Newsletter weiter. Interessierte können sich einfach über diesen Link<http://www.volkssternwarte-ennepetal.de/aktuell/aktuell.html#newsletter> informieren und anmelden.

So, das war's für heute. Klare Nächte wünscht Ihnen/Euch Hendrik Wölper -- VOLKSSTERNWARTE ENNEPETAL e.V. Mitglied in der Vereinigung der Sternfreunde VdS e.V. Homepage: [http://www.volkssternwarte-ennepetal.de](http://www.volkssternwarte-ennepetal.de/) E-Mail: [info@volkssternwarte-ennepetal.de](mailto:info@volkssternwarte-ennepetal.de) Vorstand Hinnenberg 80 Vorsitzender: Klaus Becker 58256 Ennepetal Geschäftsführer: Hendrik Wölper Kassenführer: Detlev Beese Wenn Sie diesen Newsletter zukünftig nicht mehr erhalten wollen, senden Sie bitte eine

Email mit dem Betreff "[VSTW-EN] Newsletter abbestellen" an info@volkssternwarteennepetal.de oder klicken auf diesen Link: [mailto:info@volkssternwarte-ennepetal.de?subject=\[VSTW-EN\] Newsletter abbestellen](mailto:info@volkssternwarte-ennepetal.de?subject=%5bVSTW-EN%5d%20Newsletter%20abbestellen)

Seite 4